# برنامه سازی پیشرفته )توابع: معرفی و کاربرد(

صادق اسکندری - دانشکده علوم ریاضی، گروه علوم کامپیوتر

eskandari@guilan.ac.ir

**یک نوع داده عبارت است از مجموعه ای از مقادیر به همراه مجموعه ای از عملگرها** 

**مقادیر آن روی بر** Data type = set of values (domain) + set of operators Integer =  $Z + \{+,*,',\ldots\}$ 

• **انواع داده درون ساخت )**type data in-Built**)** Numbers, Strings, Lists, Dictionaries, Tuples, Files, Sets,

• **انواع داده کالسی**

**انواع داده در پایتون**

Student, Teacher, Car, TV, ….

یادآوری و مرور .... ساختارهای کنترلی

**یک ساختار کنترلی، دستوری است که روند اجرای سایر دستورالعمل های برنامه را مشخص می کند.** 

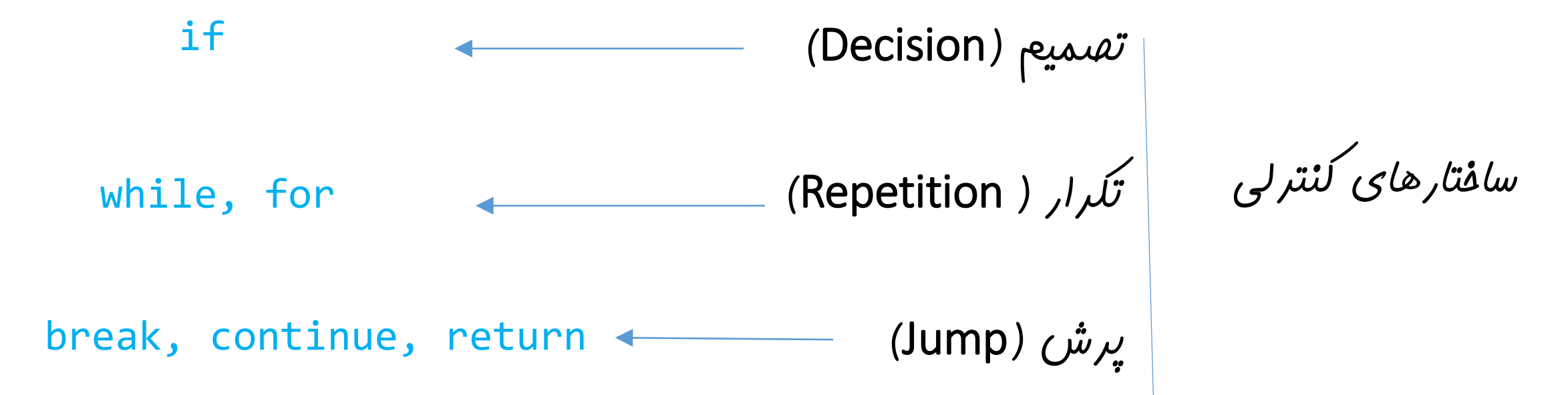

## یادآوری و مرور .... Collections

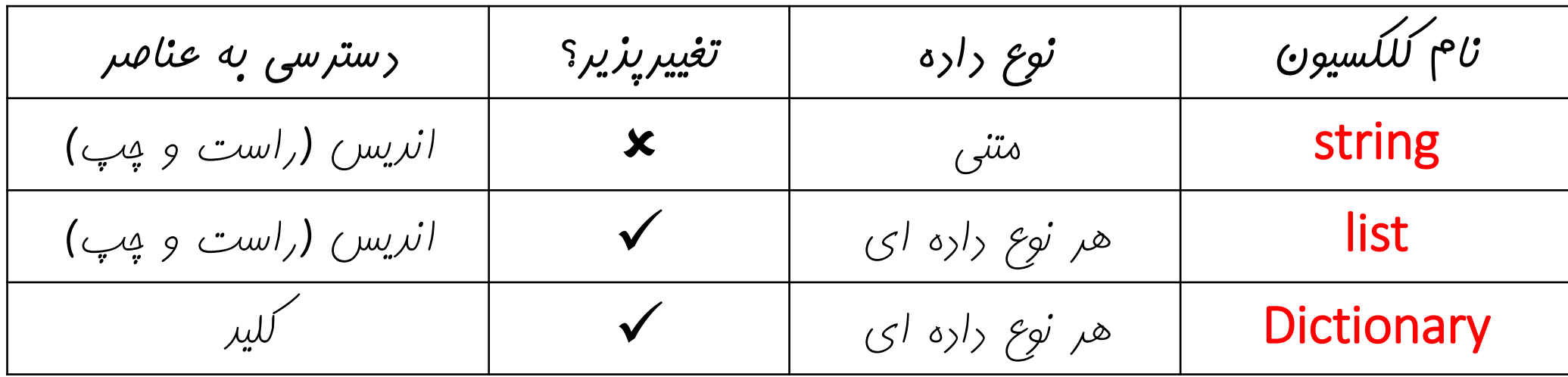

تابع: تعاریف

**هر دستگاهی که یک ورودی را دریافت کرده و بر روی آن عملیاتی انجام داده و یک خروجی تولید کند.** 

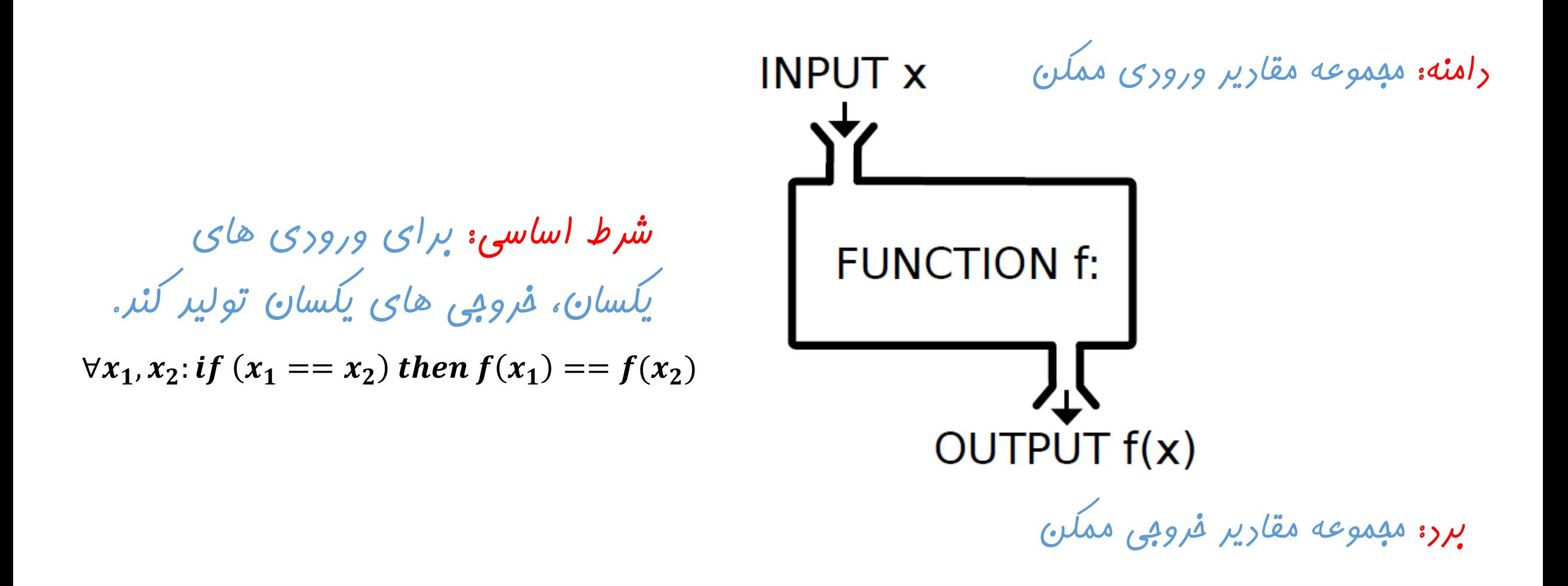

**روش های مرسوم نمایش یک تابع**

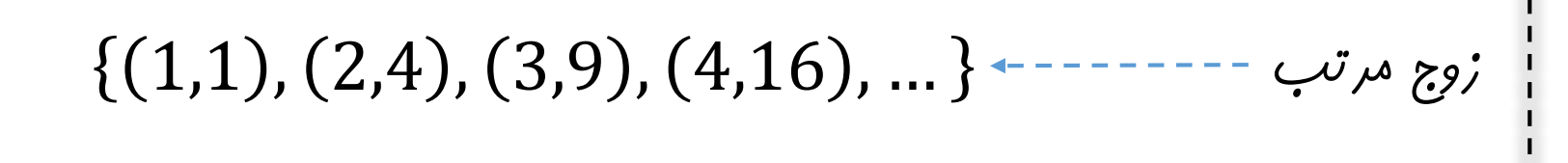

$$
f(x) = x^2 \cdot \cdots \cdot \cdots \cdot \cdots \cdot \cdot \cdots \cdot \cdot \omega
$$

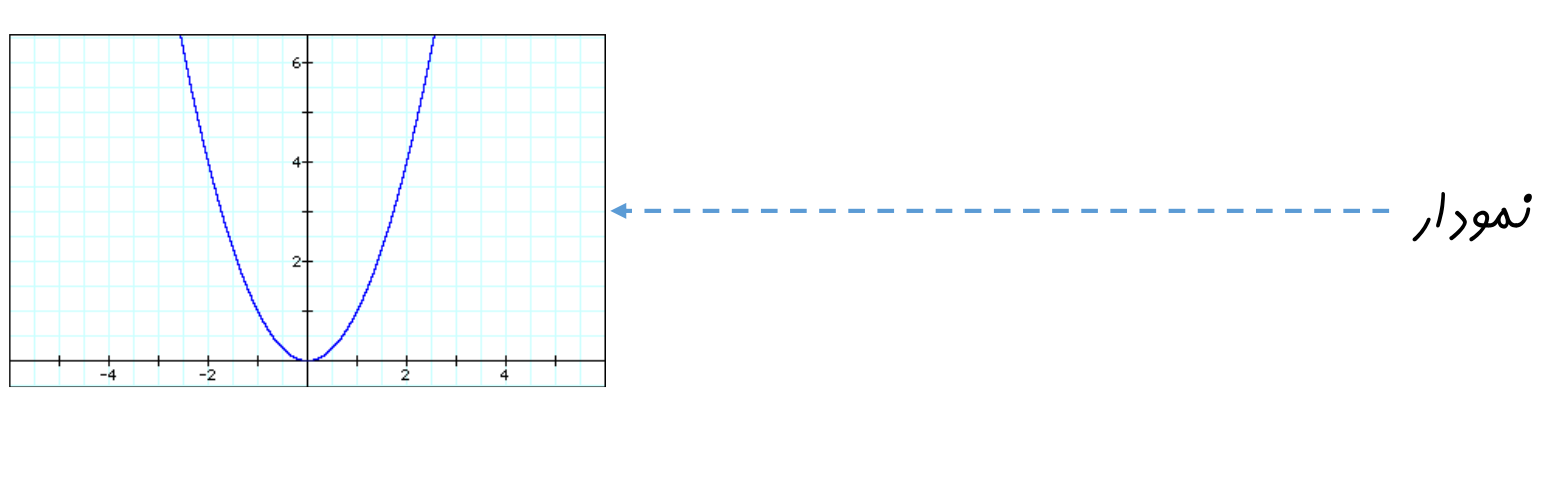

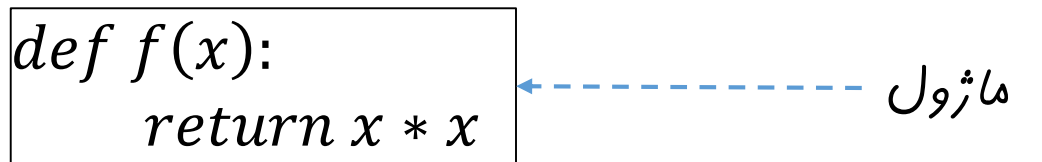

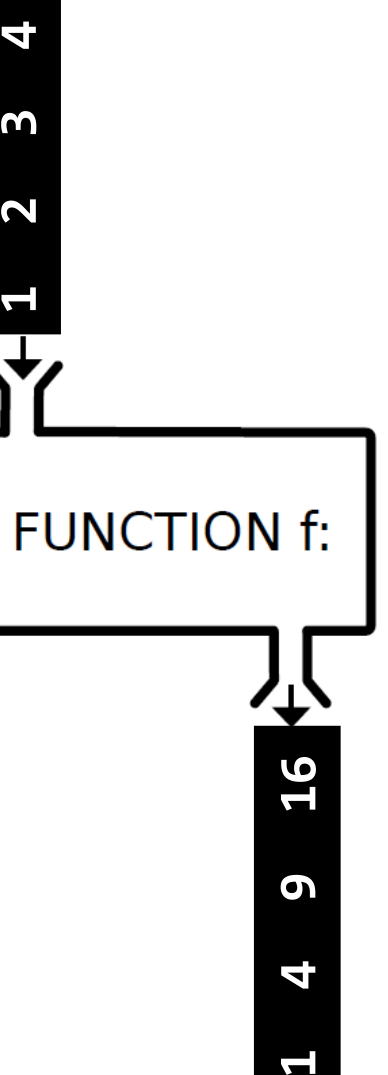

تابع: تعاریف

تابع: تعاریف

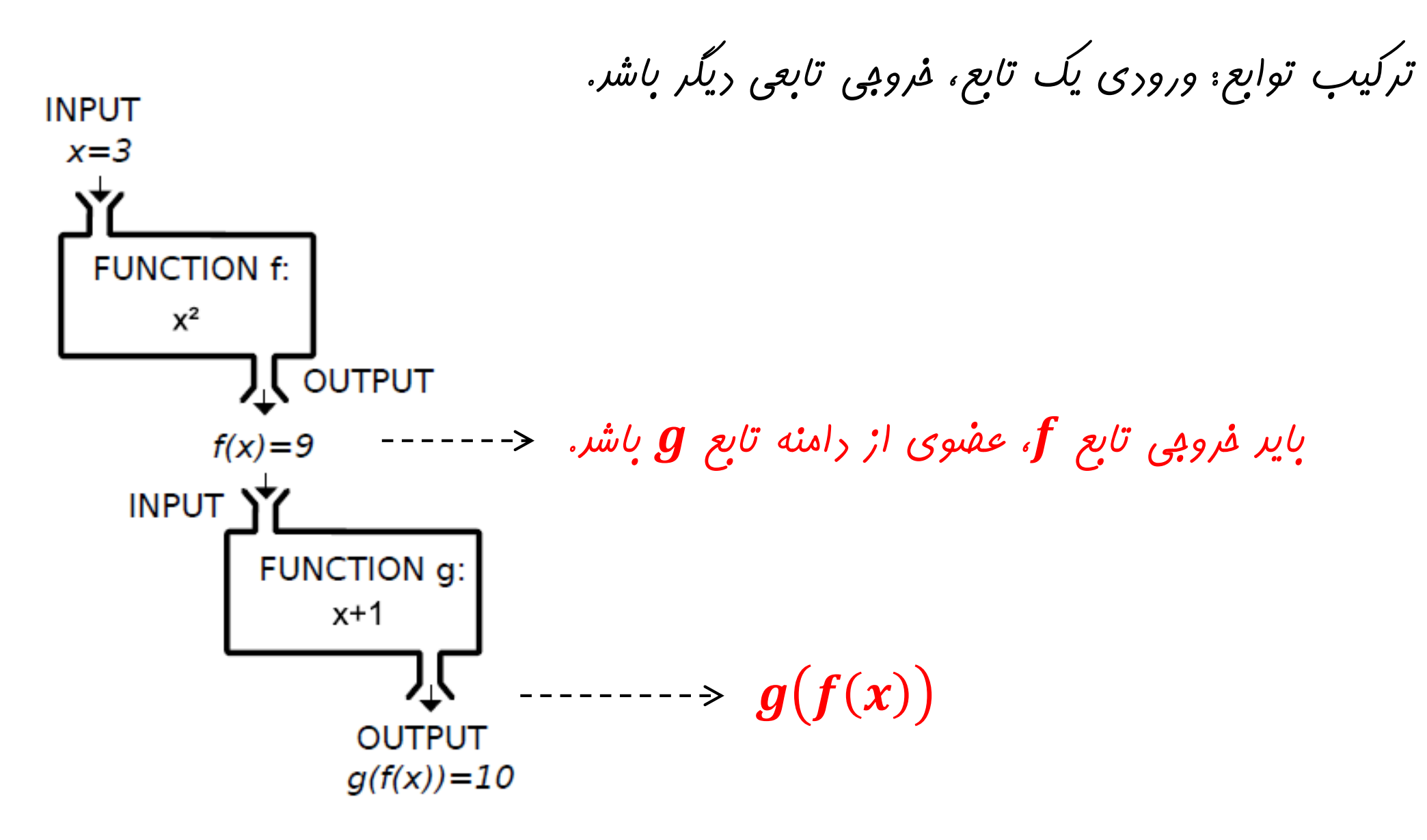

تابع در پایتون

**در زبانهای برنامه نویسی از توابع به دو منظور استفاده می شود:** 

**-1 ماژوالر سازی برنامه و افزایش ساخت یافتگی به جای حل یک مسئله پیچیده، آن را به چند مسئله ساده تبدیل کرده و آنها را به شکل مجزا حل می کنیم )برای هر مسئله، یک تابع ایجاد می کنیم(. در نهایت، مسئله اصلی از طریق ترکیب توابع ساده حل می شود.** 

**-2 کاهش افزونگی کد در برنامه**

**برای یک مسئله، یک تابع نوشته می شود و در هر جا و به هر تعداد که نیاز باشد، فراخوانی می شود.** 

**ساختار کلی توابع در زبان پایتون**

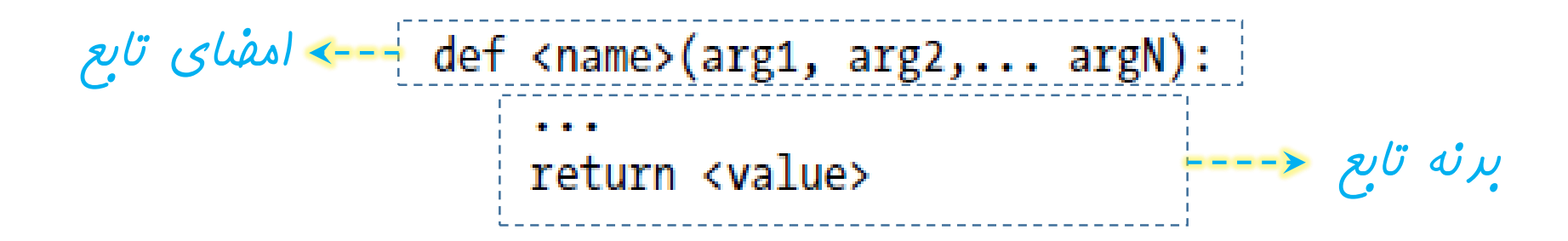

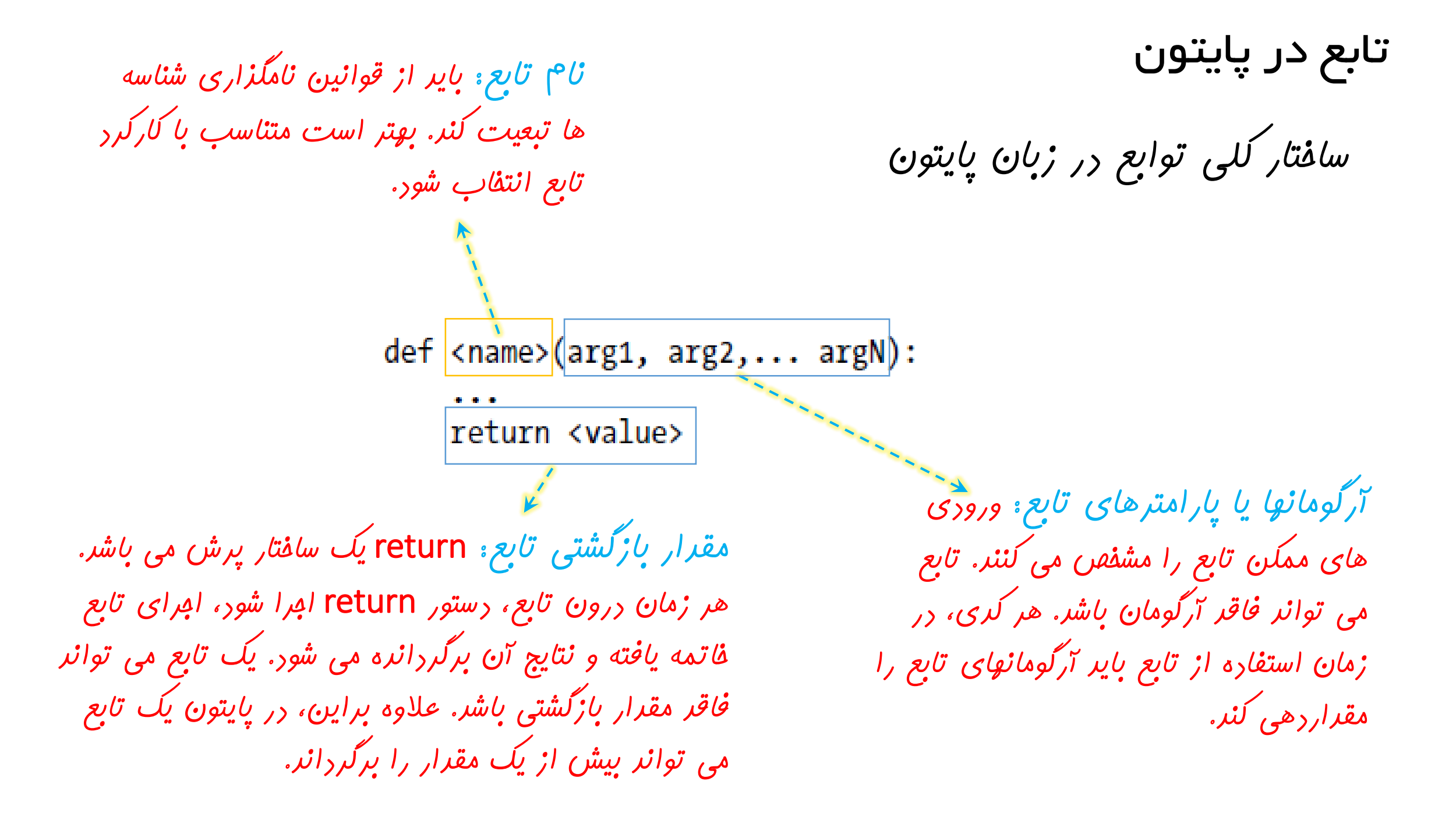

**ساختار کلی توابع در زبان پایتون**

```
def <name>(arg1, arg2,... argN):
       \mathbf{H} = \mathbf{H} \times \mathbf{H}return <value>
```
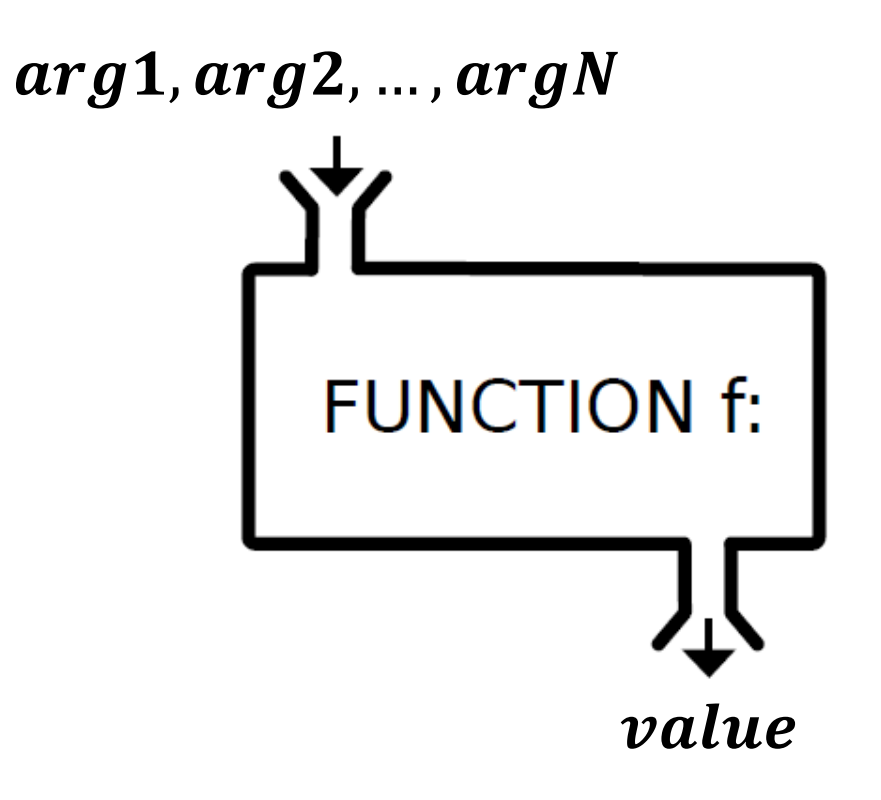

**راهکار بدون استفاده از تابع**

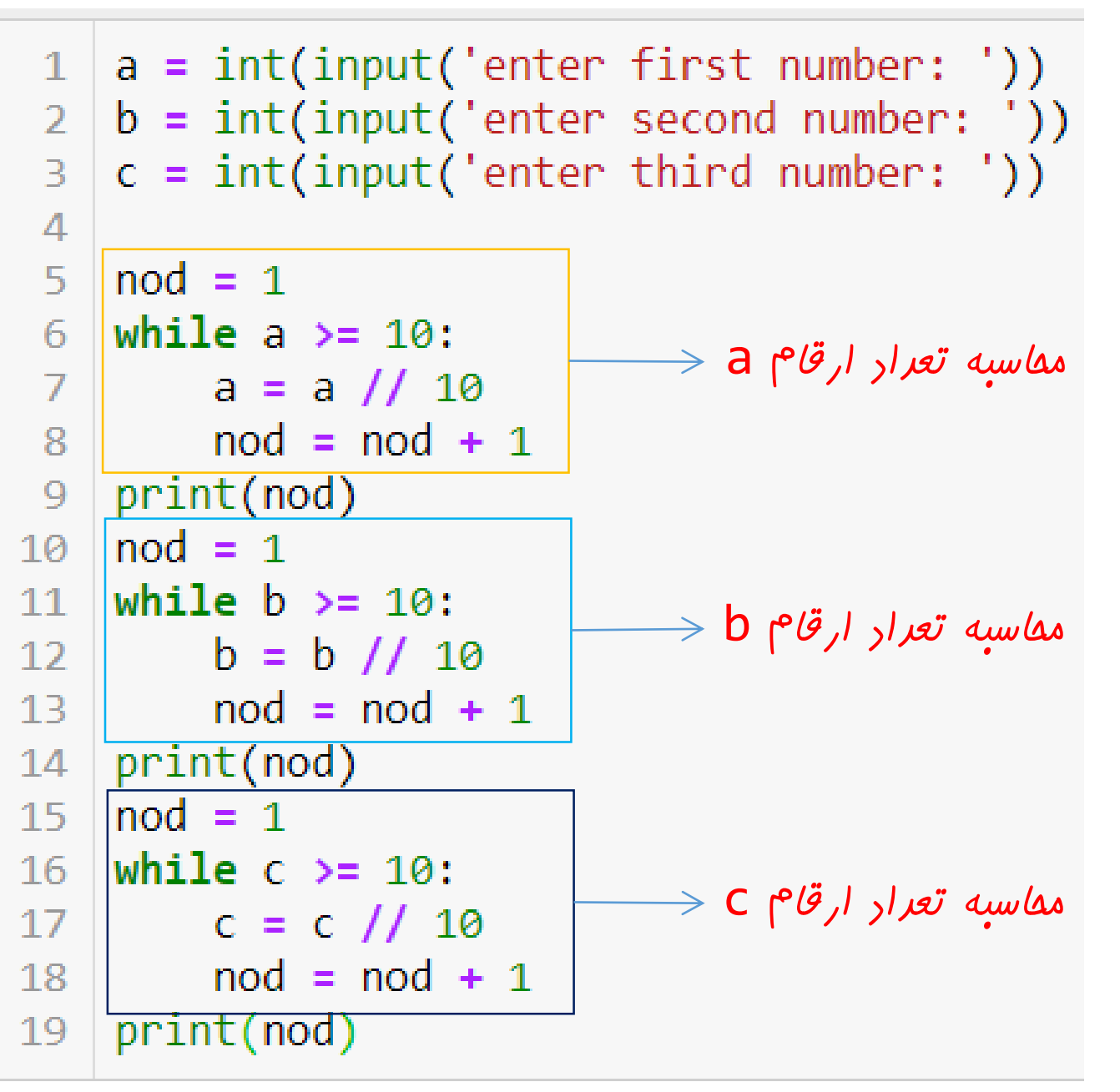

تابع در پایتون

**مثال: برنامه ای بنویسید که سه مقدار را از ورودی دریافت کرده و تعداد ارقام هر یک را چاپ کند.** 

**راهکار با استفاده از تابع**

def num of digits(n):<sup>2</sup>  $\mathbf{1}$  $nod = 1$  $\overline{2}$  $\overline{3}$ while  $n \ge 10$ :  $n = n \frac{1}{10}$ 4 5  $nod = nod + 1$  $\frac{u}{u}$ 6 return nod  $\overline{7}$  $\overline{8}$  $a = int(input('enter first number:'))$  $b = int(input('enter second number: '))$  $9$  $c = int(input('enter third number:'))$ 10  $11$  $12<sub>1</sub>$  $nod1 = num of digits(a)$  $nod2 = num_of_digits(b) 13<sub>1</sub>$  $nod3 = num_of_digits(c)$  $14$ 15  $print(nod1)$  $16<sup>°</sup>$ print(nod2)  $17<sub>1</sub>$ print(nod3) 18

تابع در پایتون

**مثال: برنامه ای بنویسید که سه مقدار را از ورودی دریافت کرده و تعداد ارقام هر یک را چاپ کند.** 

 $\frac{1}{d} = u$ 

 $\begin{array}{c} \n\overline{u} \\
\overline{v} \\
\overline{v}\n\end{array}$ 

تابع در پایتون

**مثال: برنامه ای بنویسید که مجموع تعداد ارقام کلیه اعداد مابین 2350 و 12840 را محاسبه و چاپ کند.** 

```
def num of digits(n):
 \mathbf{1}\overline{2}nod = 1while n > = 10:
 \overline{3}n = n \frac{1}{10}\overline{4}5
              nod = nod + 16
        return nod
 \overline{I}8
     sum = 0for i in range(2350, 12841):
 9
         sum += num of digits(i)
10
11print(sum)
12<sup>7</sup>
```
44805

```
import math
 \mathbf{1}def is prime(n):
 2
         for i in range(2, int(math.sqrt(n))+1):
 3
              if n\%i == 0:4
                   return False
 5
 \sqrt{6}return True
 \overline{7}def num_of_digits(n):
 8
         nod = 19
      while n > = 10:
10
              n = n \frac{1}{10}11nod = nod + 112<sup>7</sup>13<sup>°</sup>return nod
1415
    sum = 016
    for i in range(2350, 12841):
17<sup>2</sup>if(is\text{ prime}(i)):
18
              sum += num of digits(i)
19
    print(sum)
20
```
**مثال: برنامه ای بنویسید که مجموع تعداد ارقام کلیه اعداد اول مابین 2350 و 12840 را محاسبه و چاپ کند.** 

```
1
    import math
    # a function to calculate 1+4+9+ ... + n**2def sum of squares(n):
 В
        sum = 04
        for i in range(1, n+1):
 5
            sum += i^{**}26
 7
        return sum
 8
 9
    # a function to calculate sum of digits
10def sum of digits(n):
11sum = 0while(n := 0):
1213sum += n\%1014n //= 10
15
        return sum
16
17
    def is prime(n):
18
        for i in range(2, int(math.sqrt(n))+1):
            if n%i == 0:19
20
                return False
21
        return True
22
23
    n = int(input('enter an integer: '))print(sum of squares(n))24
    print(sum_of_digits(sum_of_squares(n)))
25
    print(is\ prime(sum\ of\ digits(sum\ of\ squares(n))))26
```
enter an integer: 123 627874 34 False

تابع در پایتون

**مثال: برنامه ای بنویسید که عدد صحیح را از ورودی دریافت کرده و اول بودن مجموع ارقام عبارت زیر را محاسبه کند:**   $1 + 2 + 4 + 9 + \cdots + n^2$ 

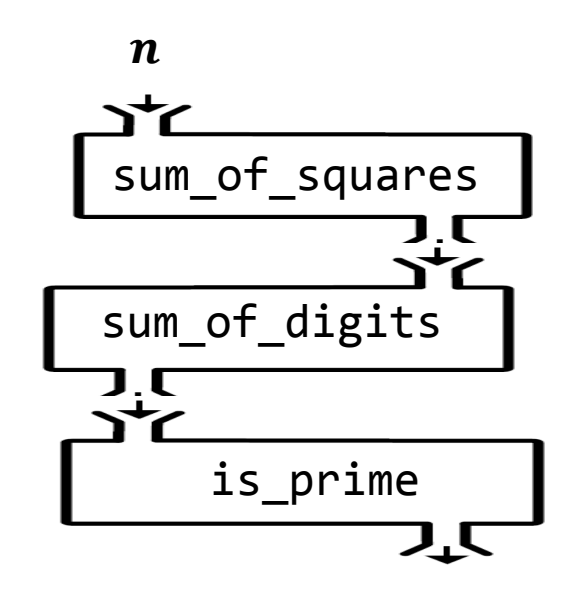

True or False

**تمرین: برنامه ای بنویسید که عدد صحیح را از ورودی دریافت کرده و اول بودن مجموع ارقام کلیه اعداد اول کوچکتر از آن را بررسی کند.** 

**تمرین: برنامه ای بنویسید که عدد صحیح را از ورودی دریافت کرده و حاصل مجموع زیر را محاسبه و چاپ کند.** 

$$
\frac{1}{2} + \frac{1+3}{2} + \frac{1+3}{2+4} + \frac{1+3+5}{2+4} + \dots + \frac{1+3+\dots+(2n+1)}{2+4+\dots+(2n)}
$$

**تمرین: برنامه ای بنویسید که عدد صحیح را از ورودی دریافت کرده و مجموع ارقام کلیه اعداد اول جمله ابتدائی دنباله فیبونانچی را محاسبه و چاپ کند.** 

```
import math
    def is prime(n):
        for i in range(2, int(math.sqrt(n))+1):
 3.
             if n\%i == \emptyset4
 5
                 return False
 6
        return True
 8
    def sum of digits(n):
        sum = 0-9
        while(n != 0).
10
11sum + = n\%1012
             n / l = 1013return sum
1415 \mid n = int(input('enter a number:'))16
    lst1 = [i for i in range(2, n) if is prime(i)]lst2 = [sum of digits(i) for i in range(2, n) if is prime(i)]17<sub>1</sub>print(1st1)
18<sup>-1</sup>19 | print(1st2)
```
enter a number:30  $\begin{bmatrix} 2, 3, 5, 7, 11, 13, 17, 19, 23, 29 \end{bmatrix}$  $\begin{bmatrix} 2, 3, 5, 7, 2, 4, 8, 10, 5, 11 \end{bmatrix}$ 

تابع در پایتون

**مثال: برنامه ای بنویسید که عدد صحیح را از ورودی دریافت کرده و لیستی از اعداد اول کوچکتر از و نیز لیستی از مجموع ارقام اعداد اول کوچکتر از را ایجاد کرده و چاپ کند.**